*Nazwa lub pieczątka zamawiającego*

 $\overline{a}$ 

## **ZAMÓWIENIE NA ŻALUZJE POZIOME 50mm**

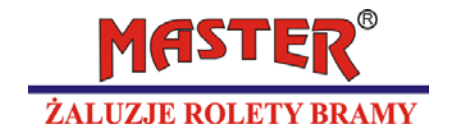

*Nr ……………... z dnia ……………………* 

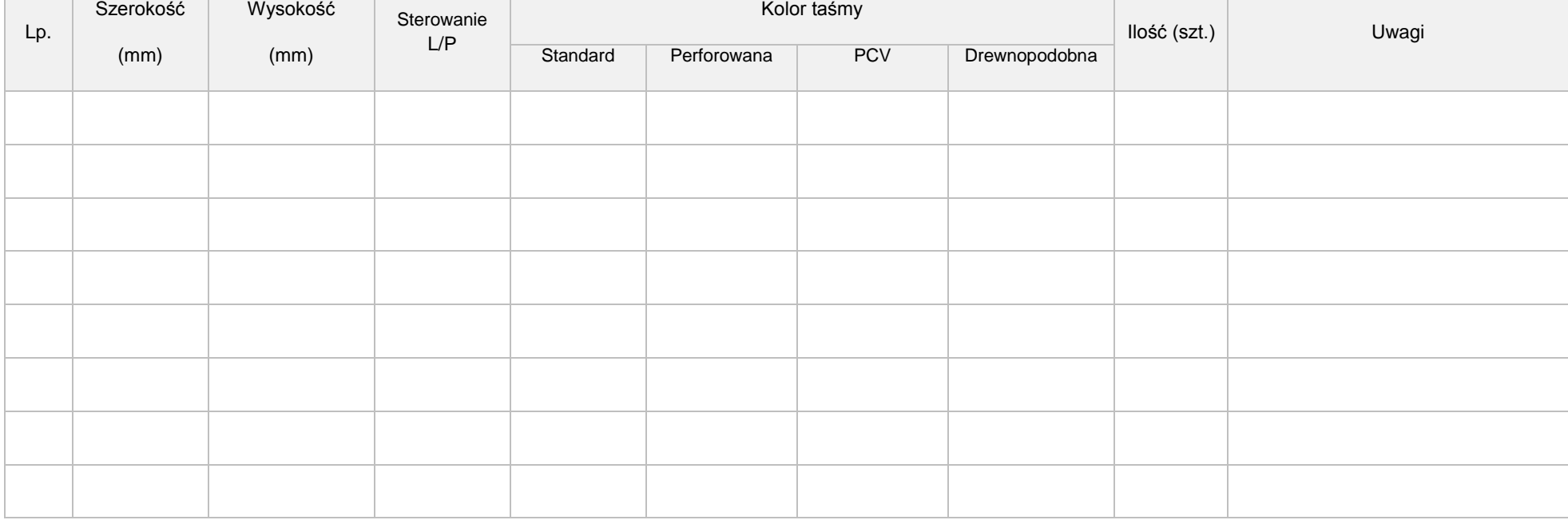

*Termin dostawy : ……………………………*

*Podpis zamawiającego……………………..*